# **GD SBB CFF FFS**

## IHPT Schnittstellenspezifikation: Zugfahrtdaten-Service

Bei der vorliegenden Spezifikation handelt es sich um eine Musterspezifikation. Es ist zu beachten, dass in der Musterspezifikation gewisse vertrauliche Informationen nicht enthalten sind und dass die Musterspezifikation in einigen Punkten von der aktuell gültigen Spezifikation abweichen kann. Mit der Musterspezifikation kann sich ein zukünftiger Abnehmer eine erste Meinung über die Realisierung einer Schnittstelle zu Info-Hub PT bilden. Im Falle eines konkreten Bedarfs einer Schnittstelle zu Info-Hub PT werden die aktuellen Schnittstellenspezifikationen von SBB zur Verfügung gestellt und mit dem Abnehmer die Anforderungen und die mögliche Anbindungen geprüft.

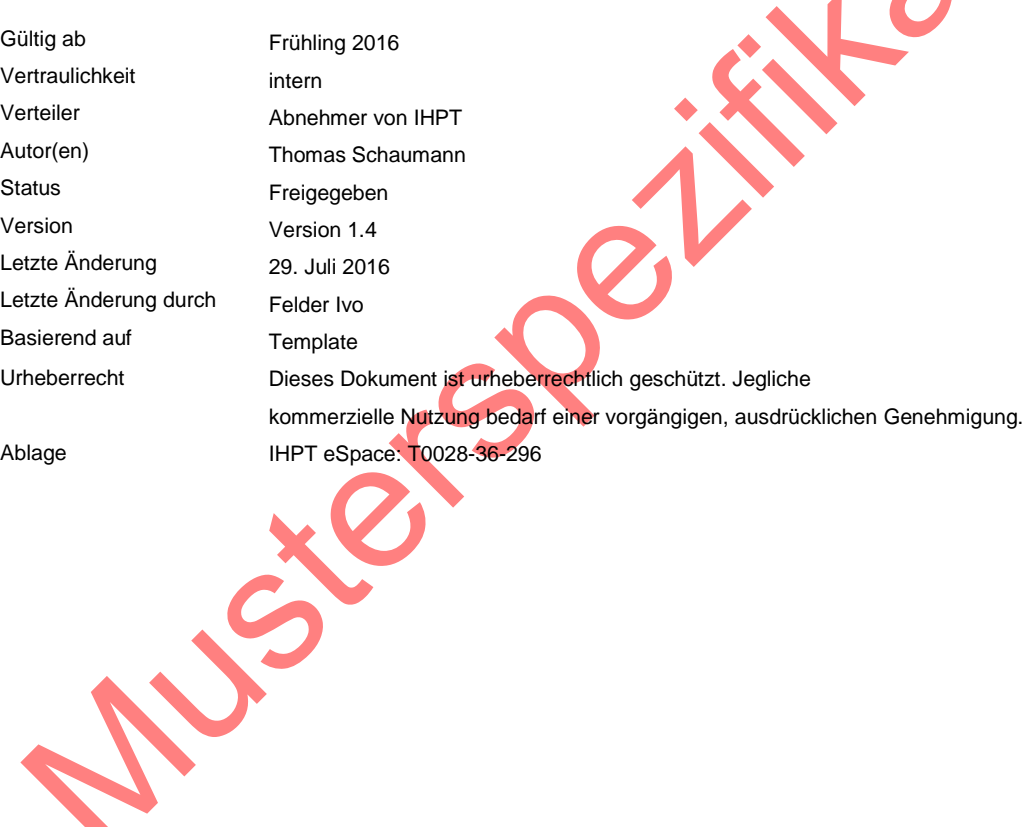

#### **Inhaltsverzeichnis**

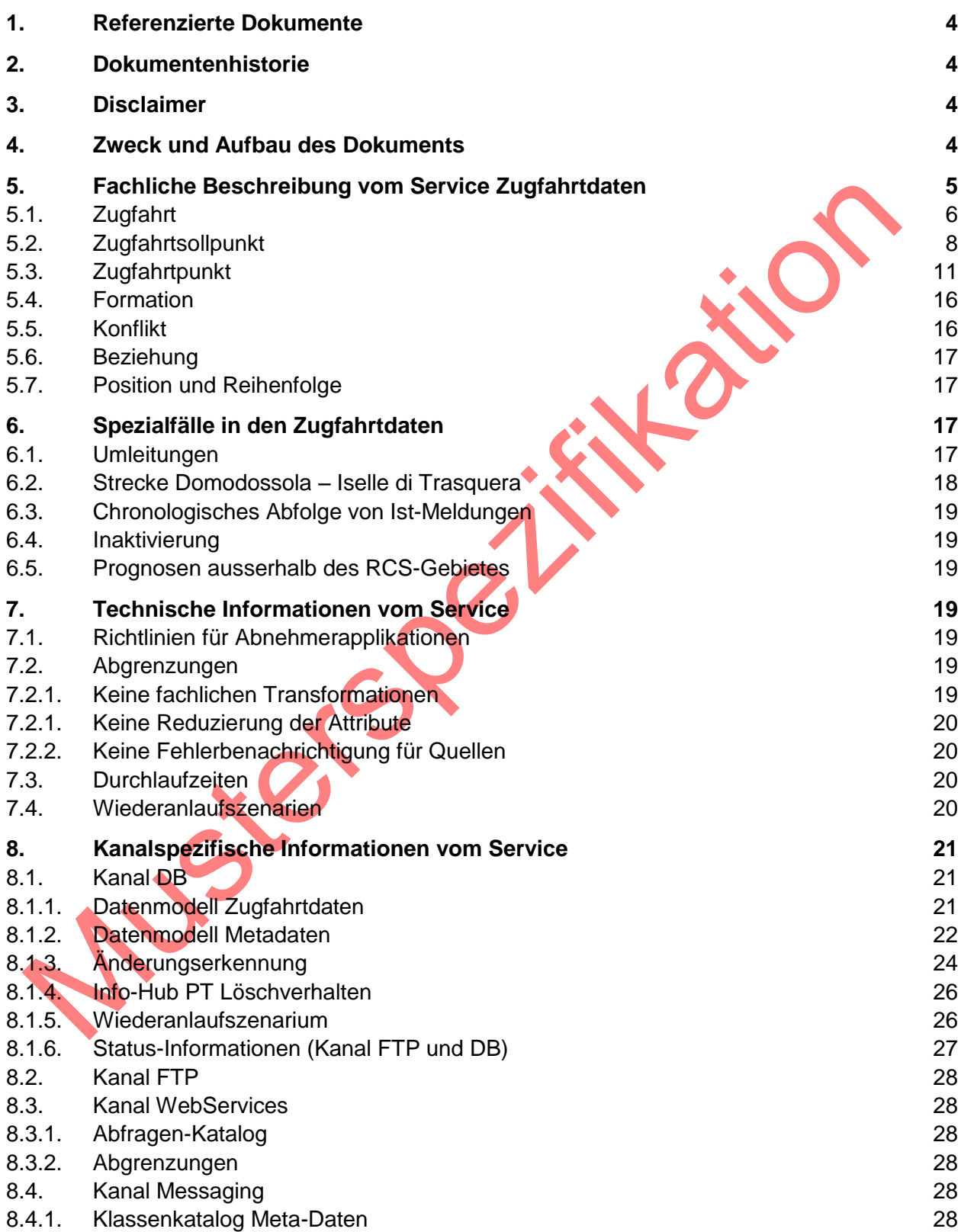

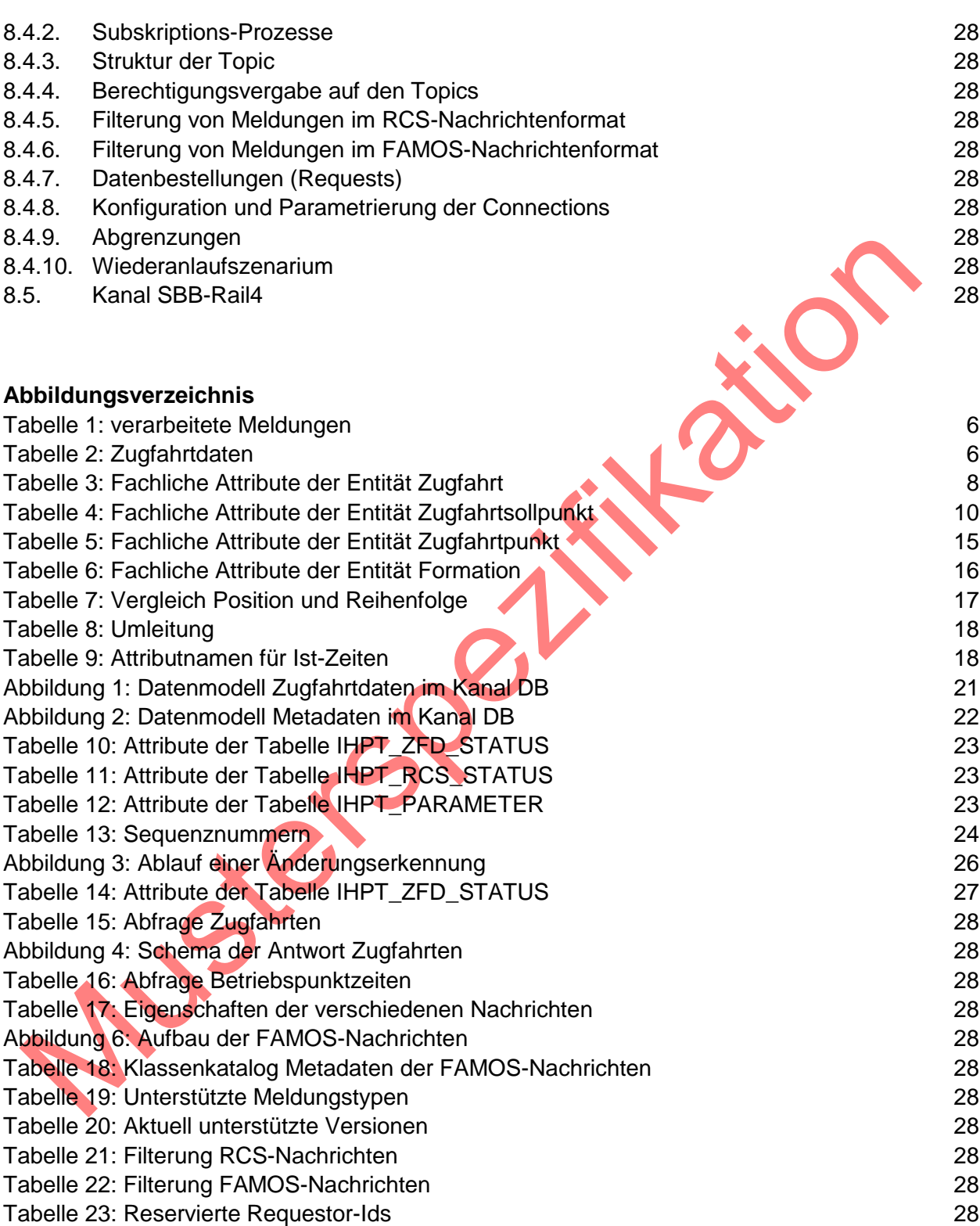

<span id="page-3-1"></span><span id="page-3-0"></span>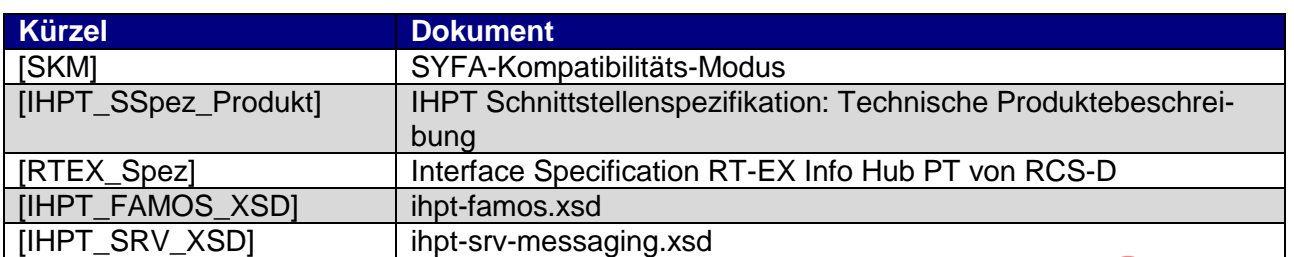

## **1. Referenzierte Dokumente**

## **2. Dokumentenhistorie**

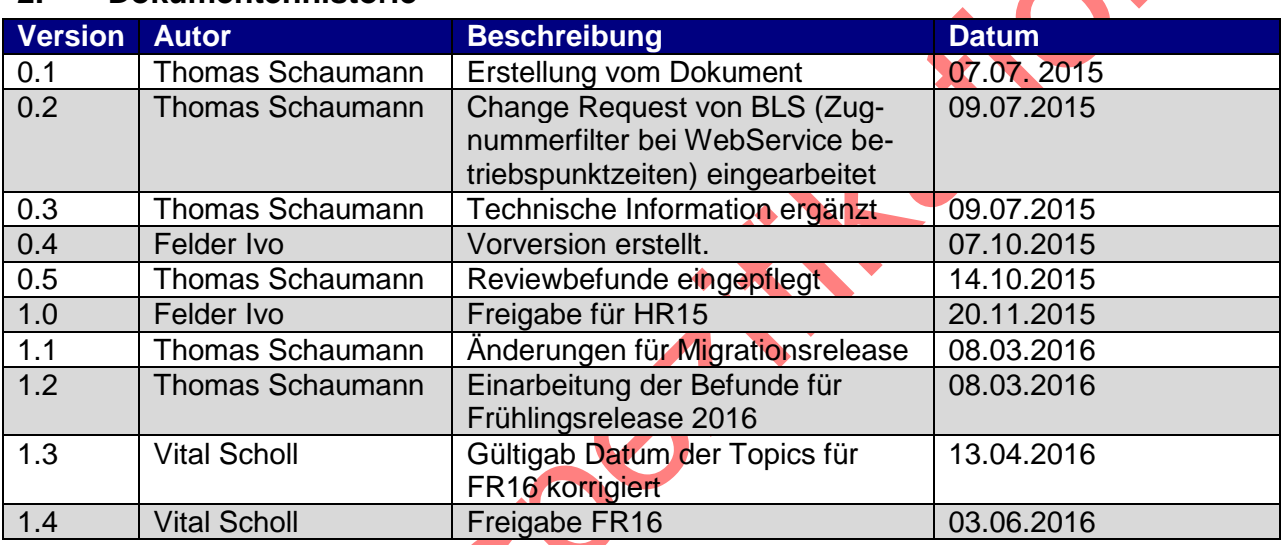

## **3. Disclaimer**

Der Zugfahrtdaten-Service ist nicht für sicherheitsrelevante Verwendung freigegeben.

## **4. Zweck und Aufbau des Dokuments**

In diesem Dokument wird die von IHPT angebotene Schnittstelle zur Lieferung der Zugfahrtdaten beschrieben.

Damit die Interfacespezifikationen von IHPT übersichtlich aufgebaut sind, wurden alle Informationen, welche für das Gesamtprodukt IHPT gelten in ein eigenes Dokument ausgelagert [IHPT\_SSpez\_Produkt].

Da die Datenmodelle kanalspezifisch sind, werden im Kapitel [8](#page-20-0) ["Kanalspezifische Informatio](#page-20-0)[nen vom Service"](#page-20-0) auch die Datenmodelle beschrieben. In den Grafiken sind obligatorische Spalten mit einem \* versehen und es wird die Martin-Notation (http://de.wikipedia.org/wiki/Martin-Notation) verwendet .

## **5. Fachliche Beschreibung vom Service Zugfahrtdaten**

Info-Hub PT verarbeitet Meldungen von RCS, TIS und CCL<sup>1</sup> in den Zugfahrtdaten. Dabei kommt der Grossteil von RCS. TIS liefert noch Ist-Zeiten aus ausländischen Bahnnetzen von grenzüberschreitenden Zügen und CCL meldet die Ist-Zeiten für die Strecke Domodossola – Iselle, die zwar in Italien liegt, aber zum Schweizer Bahnnetz gehört. Info-Hub PT verarbeitet folgende Meldungen.

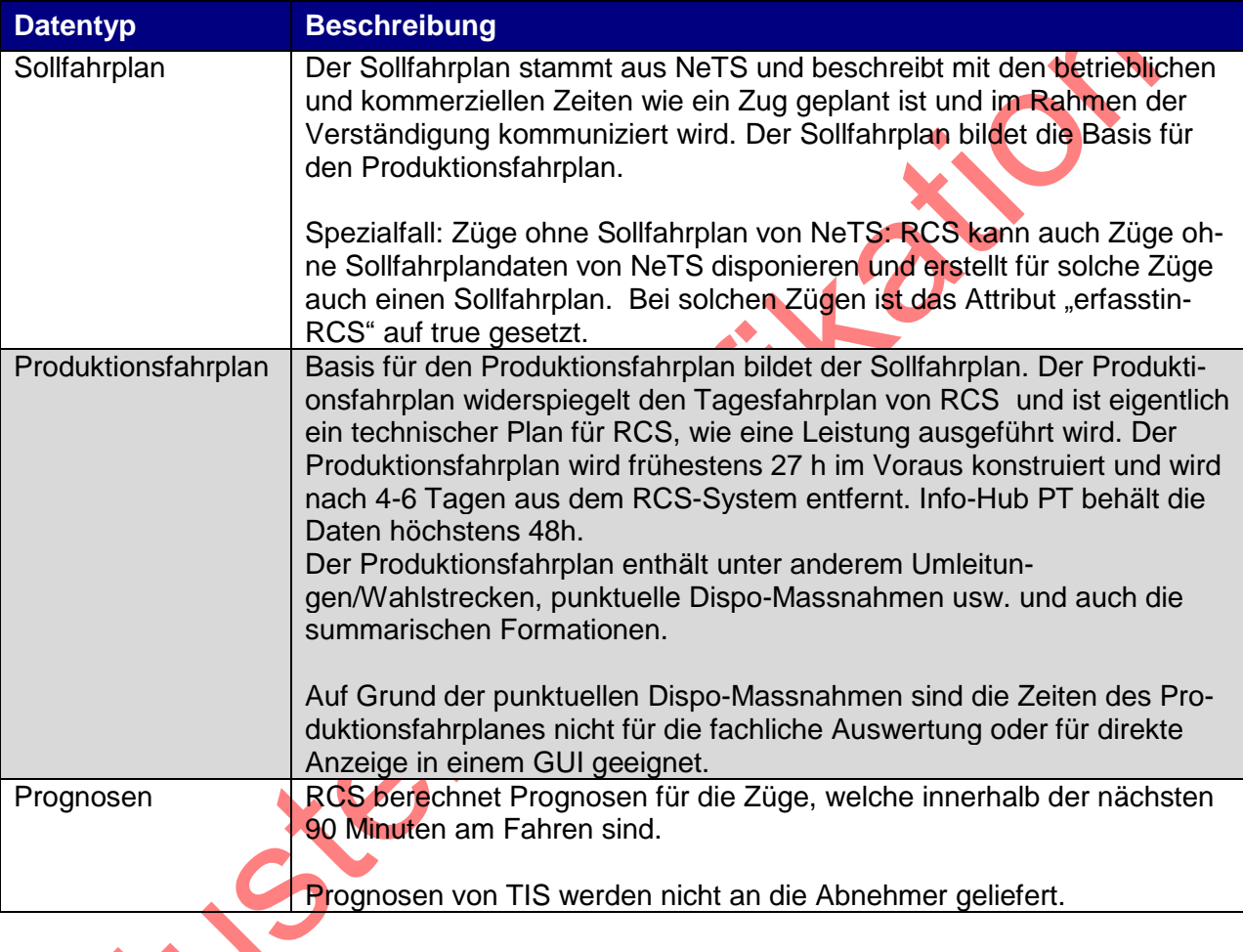

 $\overline{a}$ 

<sup>1</sup> Controllo Circolazione Linee (CCL) ist unter andern für die Erfassung der Ist-Zeiten auf der Strecke Domodossola – Iselle di Trasquera zuständig.

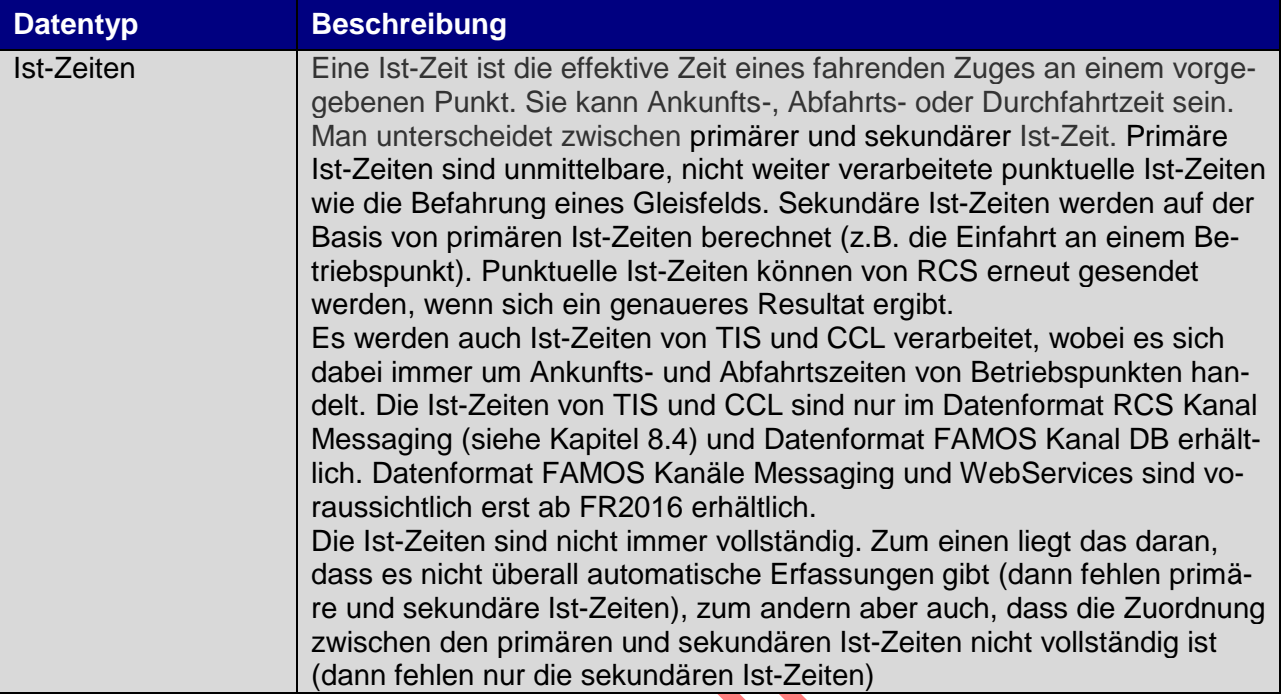

**Tabelle 1: verarbeitete Meldungen**

Die folgende Tabelle zeigt die aggregierten Zugfahrtdaten in Info-Hub PT, die über das Datenformat FAMOS (siehe Kapitel [8.4\)](#page-27-0) verteilt werden.

![](_page_5_Picture_212.jpeg)

## **Tabelle 2: Zugfahrtdaten**

## **5.1. Zugfahrt**

Die Zugfahrt ist ein Zug, der an einem bestimmt Tag fährt. Sie ist durch Trassen-Id und Betriebstag oder durch Zugnummer, Infrastrukturnetz und Betriebstag eindeutig bestimmt. In der folgenden Tabelle sind die fachlichen Attribute der Zugfahrt beschrieben.

![](_page_6_Picture_243.jpeg)

![](_page_7_Picture_213.jpeg)

#### **Tabelle 3: Fachliche Attribute der Entität Zugfahrt**

#### **5.2. Zugfahrtsollpunkt**

Die Zugfahrtsollpunkte beschreiben den Sollfahrplan der Zugfahrt, wie er in NeTS geplant wurde. In der folgenden Tabelle sind die fachlichen Attribute der Zugfahrt beschrieben.

![](_page_7_Picture_214.jpeg)

![](_page_8_Picture_181.jpeg)

![](_page_9_Picture_226.jpeg)

**Tabelle 4: Fachliche Attribute der Entität Zugfahrtsollpunkt**

## **5.3. Zugfahrtpunkt**

Die Zugfahrtpunkte beschreiben den Produktionsfahrplan der Zugfahrt, wie er von RCS erzeugt wird. Der Produktionsfahrplan kann durch Dispositionsmassnahmen verändert werden. In der folgenden Tabelle sind die fachlichen Attribute der Zugfahrt beschrieben.

![](_page_10_Picture_206.jpeg)

![](_page_11_Picture_158.jpeg)

![](_page_12_Picture_171.jpeg)

![](_page_13_Picture_190.jpeg)

![](_page_14_Picture_181.jpeg)

**Tabelle 5: Fachliche Attribute der Entität Zugfahrtpunkt**

## **5.4. Formation**

In den Zugfahrtdaten sind summarische Attribute der Formation vorhanden, haben aber keine Angaben über die einzelnen Fahrzeuge. In der folgenden Tabelle sind die fachlichen Attribute der Formation beschrieben.

| <b>Attribut</b>                  | <b>Beschreibung</b>                                                                                                    | <b>Beispiel</b> |
|----------------------------------|----------------------------------------------------------------------------------------------------|-----------------|
| Anzahl Achsen der<br>Lokomotiven | Anzahl der Achsen aller Triebfahrzeuge                                                                                                    | 8               |
| Anzahl Achsen der<br>Anhänglast  | Anzahl der Achsen aller Wagen ohne Triebfahrzeuge                                                                                                    | 112             |
| Anzahl Wagen der<br>Lokomotiven  | Anzahl der Triebfahrzeuge                                                                                                    | $\overline{2}$  |
| Anzahl Wagen der<br>Anhänglast   | Anzahl der angehängten Wagen ohne Triebfahrzeuge                                                                                                    | 25              |
| Gewicht der Anhäng-<br>last      | Gewicht der angehängten Wagen ohne Triebfahrzeu-<br>ge in Tonnen                                                                                                    | 1587            |
| Gesamtgewicht                    | Gewicht des gesamten Rollmaterials in Tonnen.                                                                                                    | 538             |
| Länge der Anhänglast             | Länge der angehängten Wagen ohne Triebfahrzeuge<br>in Meter.                                                                                                    | 1691            |
| Gesamtlänge                      | Länge des gesamten Rollmaterials in Meter.                                                                                                    | 557             |
| Höchstgeschwindigkeit            | Maximal zugelassene Geschwindigkeit dieser Forma-<br>tion (das ist das Minimum von den Triebfahrzeugen<br>und der Anhänglast)                                                                                                    | 140             |
| <b>Bremsreihe</b>                | Bremsreihe des gesamten Rollmaterials.                                                                                                    | 70              |
| Zugreihe                         | Zugreihe des gesamten Rollmaterials.                                                                                                    | $\overline{D}$  |
| Quelleanwendung                  | Anwendung, aus der die Formation kommt. Mögliche<br>Werte:<br>RCS: Dispositive in RCS erfasst<br>P-ANWENDUNG: KompoEVU (später FOS)<br><b>G-ANWENDUNG: CIS Infra</b>                                                                                                    | <b>RCS</b>      |
| CIS-Zug-Status                   | Status der Güterzugkontrolle (Bestätigung der Forma-<br>tion Länge, Gewicht, Gefahrengutinformationen usw.)<br>als verbindliche Anzeige in RCS für den FDL mit Aus-<br>nahme im Störungsfall - hierbei können die Daten per<br>Fax an die Leitstelle übermittelt werden.<br>OK: Zug ist kontrolliert und darf auf dieser BP-<br>Verbindung fahren<br>NOK: Zug ist hier noch nicht kontrolliert und<br>darf nicht abfahren.<br>Diese Attribut wird nur über den Kanal Messaging ge-<br>liefert. |                 |

**Tabelle 6: Fachliche Attribute der Entität Formation**

## **5.5. Konflikt**

Ein Konflikt ist immer zwischen einem Zugfahrtpunkt einer Zugfahrt (Ausgangszug) und einem Zugfahrtpunkt einer anderen Zugfahrt (Zielzug oder andere Zug). Die Definition dieser beiden

Zugfahrtpunkte hängt vom Kanal ab. Das einzige fachliche Attribut ist Konfliktart. Für Details siehe [\[RTEX\\_Spez\]](#page-3-0)

#### **5.6. Beziehung**

Eine Beziehung ist immer zwischen einem Zugfahrtpunkt einer Zugfahrt (Ausgangszug) und einem Zugfahrtpunkt eines andern Zugfahrt (Zielzug oder Aufzug). Die Definition dieser beiden Zugfahrtpunkte hängt vom Kanal ab. Das einzige fachliche Attribut ist Beziehungstyp, der folgende Werte annehmen kann:

- ANSCHLUSS: Ein von RCS berechneter oder in RCS disponierter Anschluss. Ausgangszug ist Zubringer, Zielzug ist Abbringer
- ERSATZ\_ANSCHLUSS: Ein von RCS berechneter Ersatzanschluss. Ausgangszug ist Zubringer, Zielzug ist Abbringer
- UMLAUF: Ein Umlauf aus CERES/KompoEVU oder in RCS disponiert.
- BELEGUNGSVERKUEPFUNG: Eine Belegungsverknüpfung von NeTS oder in RCS disponiert.

## **5.7. Position und Reihenfolge**

Position und Reihenfolge geben beide die Ordnung der Zugfahrt- und Zugfahrtsollpunkte an. Während bei der Position entsprechende Zugfahrt- und Zugfahrtsollpunkte die gleiche Nummer haben, ist die Reihenfolge lückenfrei. Bei Umleitungen kann es da zu Unterschieden kommen. Beispiel: Ein Zug der geplant die Betriebspunkt A, B, C, D, E und F befährt, wird zwischen B und D über X und Y umgeleitet:

![](_page_16_Picture_215.jpeg)

**Tabelle 7: Vergleich Position und Reihenfolge**

## **6. Spezialfälle in den Zugfahrtdaten**

## **6.1. Umleitungen**

Wenn im Dispositionssystem RCS-D Umleitungen geplant werden, bleiben die Zeiten nach der Umleitung unverändert. Dadurch kommt es oft zu einem Rückwärtssprung in der Zeit am Ende der Umleitung.

Beispiel, ein Zug, der planmässig die BP A, B, C, D & E befährt, wird zwischen B und D über X und Y umgeleitet.

![](_page_17_Picture_231.jpeg)

#### **Tabelle 8: Umleitung**

#### **6.2. Strecke Domodossola – Iselle di Trasquera**

Die Strecke Domodossola – Iselle di Trasquera ist die einzige Strecke im Schweizer Eisenbahn-Netz die sich im Ausland befindet. Für die Messungen der Ist-Zeiten ist die italienische Gesellschaft CCL verantwortlich. Die sendet die Ist-Zeiten-Meldungen in Info-Hub PT, der wiederum die Zeiten an die Abnehmer verteilt (unter andern an RCS-D). RCS-D liefert für diese Betriebspunkte auch Ist-Zeiten, die auf der Befahrung des letzten Gleisfeldes in der Schweiz (für Züge die nach Domodossola fahren) bzw. des ersten Gleisfeldes in der Schweiz (für Züge die von Domodossola fahren) durch Extrapolation berechnet werden. Dieses Gleisfeld ist beim Betriebspunkt Stazione della Galleria Sempione (STDG). Diese Extrapolationen sind natürlich ungenauer und berücksichtigen keine Zwischenfälle auf der Strecke Domodossola – Iselle di Trasquera.

Die Ist-Zeiten der andern ausländischen Punkte werden von TIS geliefert, und analog behandelt wie die Ist-Zeiten von CCL.

Im Format FAMOS sind die Ist-Zeiten von CCL und TIS unter Ist-Zeiten Partner verfügbar und die Ist-Zeiten von RCS unter Ist-Zeiten RCS. Die genauen Attributenamen hängen von Kanal ab (siehe Tabelle unten)

![](_page_17_Picture_232.jpeg)

#### **Tabelle 9: Attributnamen für Ist-Zeiten**

Im Kanal WebServices sind die Ist-Zeiten Partner noch nicht implementiert.

Im Format RCS sind die Ist-Zeiten am Attribut QUELLSYSTEM des MQMD-Headers unterscheidbar.

## **6.3. Chronologisches Abfolge von Ist-Meldungen**

Die Ist-Zeiten von RCS-D kommen nicht unbedingt in chronologischer Reihenfolge. Das ist insbesondere der Fall bei Ist-Zeiten, die durch die Befahrung des gleichen Gleisfeldes ausgelöst werden (d.h. Ist-Zeiten mit gleicher primärer Ist-Zeit).

## **6.4. Inaktivierung**

Ein Zug ist an einem Betriebspunkt inaktiv, wenn dort keine Prognose mehr berechnet wird. Das ist im Allgemeinen der Fall, wenn der Zug an einem bestimmten Betriebspunkt auf unbestimmte Zeit zurückgehalten wird (auch Ausreihung genannt). Dann wird Aktiv-Status von diesem Zug ab diesen Betriebspunkt "INAKTIV". Wenn der Zug nicht mehr zurückgehalten werden (auch Einreihung genannt), wird der Aktiv-Status ab diesem Punkt "AKTIV".

## **6.5. Prognosen ausserhalb des RCS-Gebietes**

Die Prognosen ausserhalb des RCS-Gebietes können ungenau sein. Täglich treten Abweichung von mehr als 5 Stunden auf. Deshalb wird empfohlen, nur die Prognosen innerhalb des RCS-Gebietes zu verwenden.

Leider ist es nicht möglich auf Grund der Topologiedaten oder Zugfahrtdaten zu erkennen, ob ein Betriebspunkt zum RCS-Gebiet gehört oder nicht. Kriterien wie der UIC-Ländercode oder die Verwaltung stimmen bei vielen Betriebspunkten mit dem RCS-Gebiet überein, aber leider nicht überall. Eine Filterung nach diesen Kriterien kann sowohl gut Prognose herausfiltern wie auch schlecht Prognosen durchlassen.

Die Grenzen des RCS-Gebiets gegenüber dem Ausland findet man in den Factsheets, siehe **[OneStopShop](http://www.sbb.ch/sbb-konzern/sbb-als-geschaeftspartnerin/angebote-fuer-evus/onestopshop/trassen.html)** 

## **7. Technische Informationen vom Service**

## **7.1. Richtlinien für Abnehmerapplikationen**

Damit eine Abnehmerapplikation keine Schwierigkeiten im Betrieb und beim Releasewechsel von Info-Hub PT hat, müssen die Richtlinien gemäss Kapitel "Richtlinien für Abnehmerapplikationen" vom Dokument [\[IHPT\\_SSpez\\_Produkt\]](#page-3-1) eingehalten werden.

## **7.2. Abgrenzungen**

## 7.2.1. Keine fachlichen Transformationen

Info-Hub PT macht keine fachlichen Transformationen. Die Transformation beschränken sich auf Formatänderungen (z.B. XML-Format nach Datenbank) oder konsolidieren der Daten (beim Format FAMOS)

#### 7.2.1. Keine Reduzierung der Attribute

Info-Hub PT reduziert die gelieferten Daten nicht um unerwünschte Attribute. Das Herausfiltern unerwüschter Attribute erfolgt beim Abnehmer.

#### 7.2.2. Keine Fehlerbenachrichtigung für Quellen

Wenn die Quellen keine Daten mehr senden, liefert Info-Hub PT keine Fehlermeldung. Der Abnehmer erkennt das an den fehlenden Updates.

## **7.3. Durchlaufzeiten**

Die Durchlaufzeiten von RCS-D nach Info-Hub PT ist im Sekundenbereich (Auswirkungen von Dispositionsmassnahmen, Prognose- und Ist-Zeiten), so dass die Gesamt-Durchlaufzeit bis zum Abnehmer hauptsächlich von Kanal bestimmt ist.

## **7.4. Wiederanlaufszenarien**

Nursier

Bei einem Unterbruch von RCS-D oder Info-Hub PT werden beim Neustart automatisch die fehlenden Daten von RCS-D nachgeliefert. Die Daten von CCL und TIS werden auch nachgeliefert, wenn die Queues nicht überlaufen. Sonst sind die Daten verloren und können nicht nachbestellt werden

Bei einem Unterbruch von TIS oder CCL ist nicht garantiert, dass die Daten vollständig geliefert werden.

Die Wiederanlaufszenarien bei einem Unterbruch der Abnehmerapplikation sind abhängig von Kanal und deshalb im kanalspezifischen Kapitel beschrieben.

## <span id="page-20-0"></span>**8. Kanalspezifische Informationen vom Service**

#### **8.1. Kanal DB**

#### 8.1.1. Datenmodell Zugfahrtdaten

![](_page_20_Figure_4.jpeg)

**Abbildung 1: Datenmodell Zugfahrtdaten im Kanal DB**

#### 8.1.2. Datenmodell Metadaten

Siehe auch [\[IHPT\\_SSpez\\_Produkt\].](#page-3-1)

![](_page_21_Picture_94.jpeg)

MUTUSER: VARCHAR2(50 CHAR)

## BESCHREIBUNG: VARCHAR2(500 CHAR)

#### **Abbildung 2: Datenmodell Metadaten im Kanal DB**

Info-Hub PT speichert den Status und Zeitpunkt der letzten Datenlieferung in einer Tabelle IHPT\_ZFD\_STATUS. Folgende Attribute sind vorhanden:

![](_page_21_Picture_95.jpeg)

![](_page_22_Picture_174.jpeg)

**Tabelle 10: Attribute der Tabelle IHPT\_ZFD\_STATUS**

Die Tabelle IHPT\_RCS\_STATUS enthält den gegenwärtigen Status von RCS.

![](_page_22_Picture_175.jpeg)

**Tabelle 11: Attribute der Tabelle IHPT\_RCS\_STATUS**

Die Attribute der Tabelle IHPT\_ZFD\_LOG ist in [\[IHPT\\_SSpez\\_Produkt\]](#page-3-1) beschrieben.

Die Tabelle IHPT\_PARAMETER enthält die Werte, welche in der allfällig auf der Staging-Datenbank installierten "Lösch-Stored-Procedure" verwendet werden.

![](_page_22_Picture_176.jpeg)

**Tabelle 12: Attribute der Tabelle IHPT\_PARAMETER**

#### 8.1.3. Änderungserkennung

Info-Hub PT führt für den Kanal DB Sequence-Nummern, welche dem Abnehmer helfen festzustellen, welche Art von Änderung stattgefunden hat.

Beispiel: Durch die erhöhte SEQUENCE\_GLOBAL merkt der Abnehmer, dass sich eine Zugfahrt geändert hat. Nun kann er feststellen, dass sich z.B. die IHPT\_ZUGFAHRT.SEQUENCE\_PROGNOSE ebenfalls geändert hat. Dies bedeutet, dass sich die Prognosezeiten und/oder Konflikte geändert haben. In [Tabelle 13](#page-23-0) sieht man die sich abhängig von den einzelnen Meldungstypen ändernden Tabellen und Attribute.

Es gibt pro Meldungstyp eine Sequence-Nummer. Die folgende Tabelle zeigt, in welchen Entitäten sich Attribute bei einer Erhöhung der jeweiligen Sequence-Nummer geändert haben können:

![](_page_23_Picture_228.jpeg)

<span id="page-23-0"></span>**Tabelle 13: Sequenznummern**

Info-Hub PT legt die SEQUENCE\_FAHRPLAN, SEQUENCE\_PROGNOSE, SEQUENCE\_ISTZEIT\_PRIM und SEQUENCE\_ISTZEIT\_SEK in der Statustabelle IHPT\_ZFD\_STATUS auf der Staging-Datenbank ab. Dadurch kann die ETL-Applikation für jeden Abnehmer die aktuellsten Updates liefern. Diese Sequence-Nummern haben beim Deployment den Wert 0. Es ist dem Abnehmer möglich, durch Zurücksetzen der Sequence-Nummern auf 0, einen Full-Export auszulösen. Dies bedeutet, dass in der Abnehmer Staging-Datenbank alle Daten gelöscht und wieder eingespielt werden.

Um nur die veränderten Daten von der Staging-Datenbank in das operative System importieren zu können, wird den Abnehmern empfohlen, die Sequence-Nummern im operativen System ebenfalls abzuspeichern. So kann festgestellt werden, welche Daten noch nicht in das operative System übertragen wurden.

[Abbildung 3](#page-25-0) zeigt einen möglichen Ablauf der Änderungserkennung und Datenverteilung.

Die ETL-Applikation von Info-Hub PT holt sich die neusten Daten aus der Info-Hub PT Datenbank:

- 1. In einem ersten Schritt holt sich Info-Hub PT die höchste zuletzt gelieferte Sequence-Nummer aus der Statustabelle des Abnehmers. (getAbnehmerSequence()).
- 2. Info-Hub PT holt die neuen Daten aus Info-Hub PT Datenbank, welche eine Sequence-Nummer haben grösser als die zuletzt geholte Nummer (getData(sequence>abnehmerSequence)).
- 3. Die neuen Daten (writeNewData()) und die neue höchste Sequence-Nummer (writeNewAbnehmerSequence()) werden in einer Transaktion in die Staging-Datenbank des Abnehmers geschrieben.

Der Abnehmer startet zu einem beliebigen Zeitpunkt die Datenübernahme aus der Staging-Datenbank:

- 1. Aus einer internen Quelle holt sich der Abnehmerprozess die zuletzt erhaltene höchste Sequence-Nummer. (getLastSequence)
- 2. Der Abnehmerprozess holt die neuen Daten aus der Staging-Datenbank, welche eine Sequence-Nummer haben grösser als die soeben geholte Nummer (getData(sequence>lastSequence)).
- 3. Die neuen Daten werden lokal verarbeitet (processNewData).
- 4. Die neu höchste Zugfahrt-Sequence-Nummer und optional die höchsten anderen Sequence-Nummern werden bestimmt und lokal beim Abnehmer gespeichert (storeNewMaxValues).

![](_page_24_Picture_13.jpeg)

![](_page_25_Figure_1.jpeg)

#### <span id="page-25-0"></span>**Abbildung 3: Ablauf einer Änderungserkennung**

**Technische Anmerkung:** Es muss dabei darauf geachtet werden, dass Daten konsistent gelesen werden. Wenn Tabellen einzeln und ohne weitere Massnahmen ausgelesen werden, kann es passieren, dass neuere und ältere Daten zusammen kommen. Siehe [\[IHPT\\_SSpez\\_Produkt\]](#page-3-1)

#### 8.1.4. Info-Hub PT Löschverhalten

Die veralteten Zugfahrten werden von einem Job in der Datenbank von Info-Hub PT gelöscht, der einmal täglich ausgeführt wird. Es werden alle Zugfahrtdaten gelöscht, deren Betriebstag älter als vorgestern ist.

#### 8.1.5. Wiederanlaufszenarium

Wenn die Abnehmerdatenbank einen Unterbruch hat, wird beim nächsten Update die vollständige Differenz zur letzten Lieferung gesandt, d.h. es muss vom Abnehmer nichts spezielles unternommen werden. Da die Lieferung grösser ausfällt, kann es sein, dass sie auch länger dauert, insbesondere wenn der Unterbruch lange gedauert hat.

## 8.1.6. Status-Informationen (Kanal FTP und DB)

Die Status-Informationen der Lieferung werden in der Tabelle IHPT\_ZFD\_STATUS abgelegt. Die Tabelle hat nur eine Zeile

![](_page_26_Picture_151.jpeg)

![](_page_26_Picture_152.jpeg)

## **Tabelle 14: Attribute der Tabelle IHPT\_ZFD\_STATUS**

Die Status vom Attribut STATUS\_ZUGFAHRTDATEN werden gemäss [IHPT\_SSpez\_Produkt] gesetzt. Die Felder der Sequenznummer werden ausschliesslich im Status OK aktualisiert. Die Zuordnung zwischen den Sequenzen und den Attributen ist in [Tabelle 13](#page-23-0) beschrieben.

![](_page_26_Picture_7.jpeg)

#### **8.2. Kanal FTP**

Der Service Zugfahrtdaten wird nicht über den Kanal FTP angeboten.

#### **8.3. Kanal WebServices**

Dieses Kapitel ist in der Musterspezifikation nicht verfügbar.

#### <span id="page-27-0"></span>**8.4. Kanal Messaging**

Dieses Kapitel ist in der Musterspezifikation nicht verfügbar.

Avenue R

#### **8.5. Kanal SBB-Rail4**

SBB Rail4 ist eine Web-Applikation, welche die Zugfahrtdaten in einem GUI darstellt. SBB Rail4 ist in diesem Sinne auch ein Kanal der Zugfahrtdaten. Für SBB Rail4 besteht eine eigene Dokumentation, welche beim AOM von IHPT bezogen werden kann.